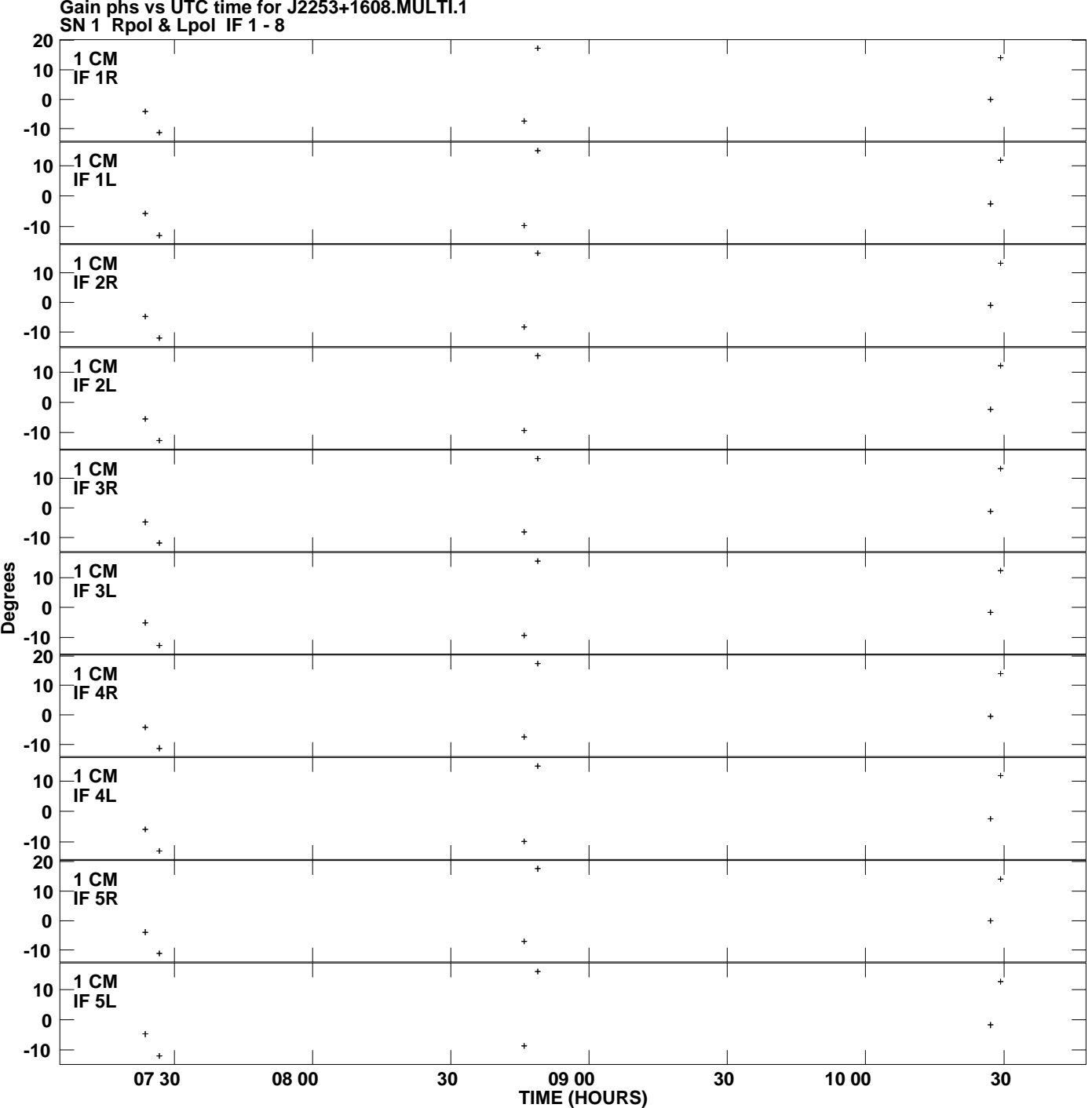

**Gain phs vs UTC time for J2253+1608.MULTI.1 Plot file version 1 created 21-JUL-2009 19:30:24**

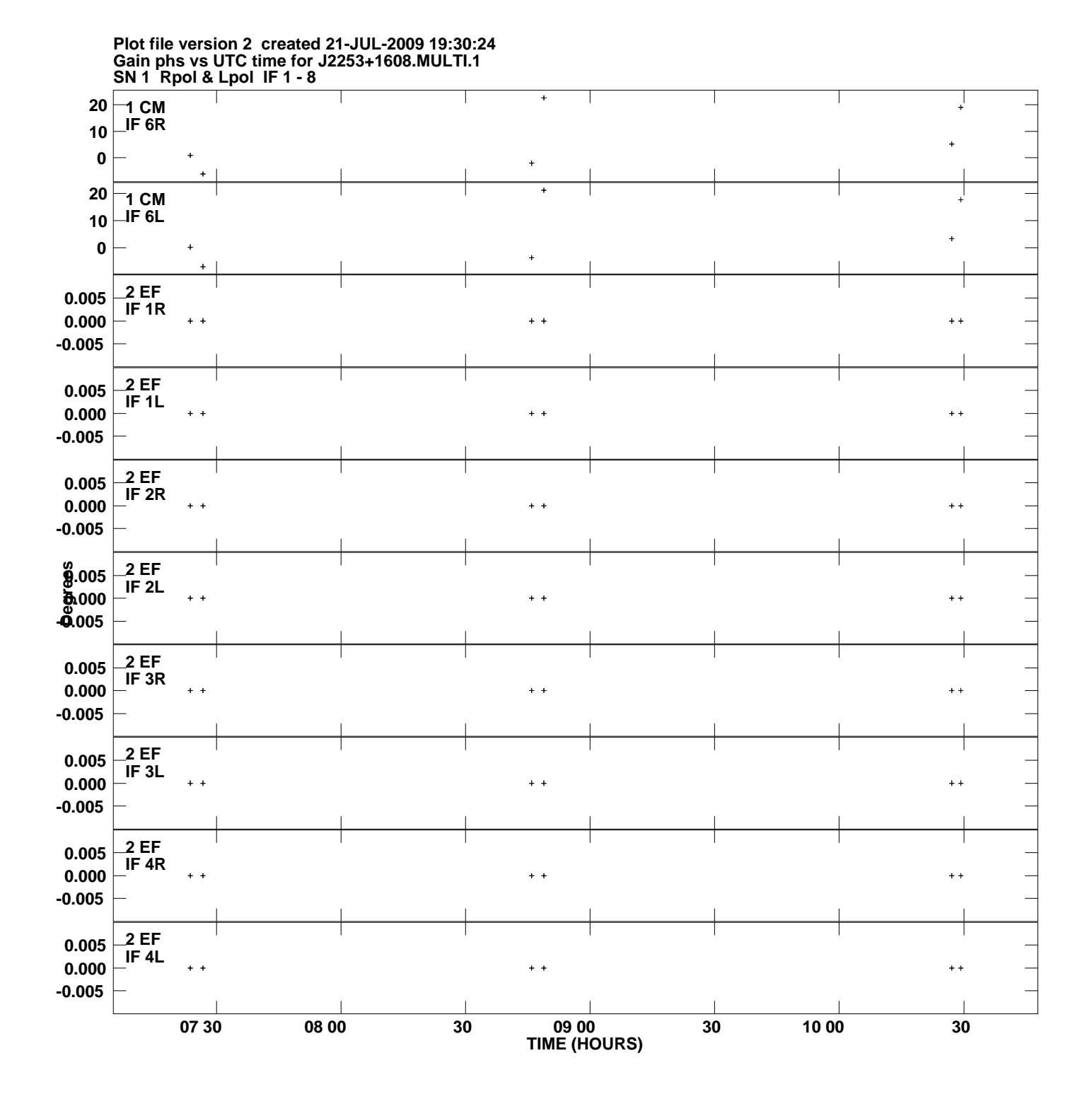

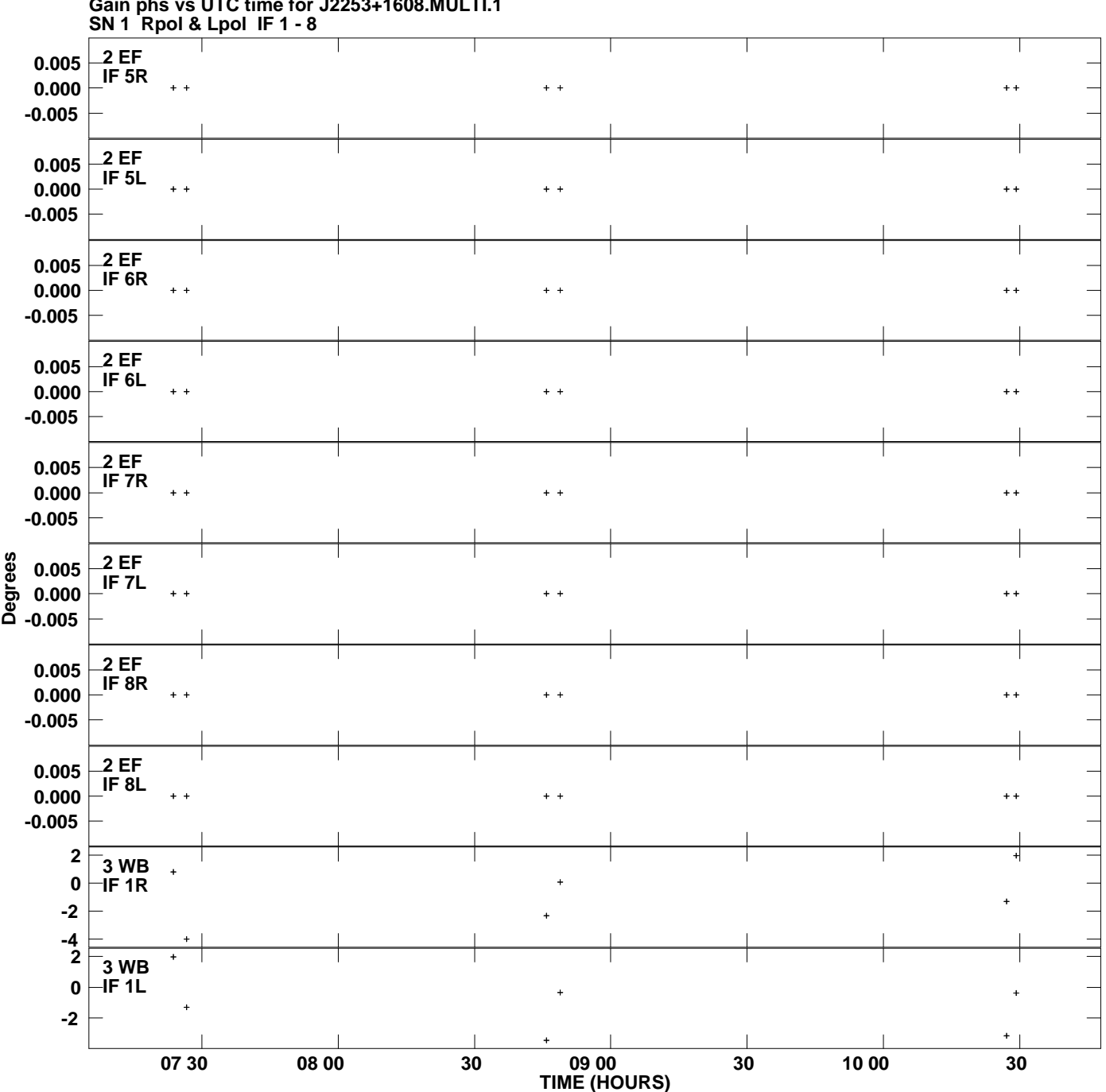

**Gain phs vs UTC time for J2253+1608.MULTI.1 Plot file version 3 created 21-JUL-2009 19:30:24**

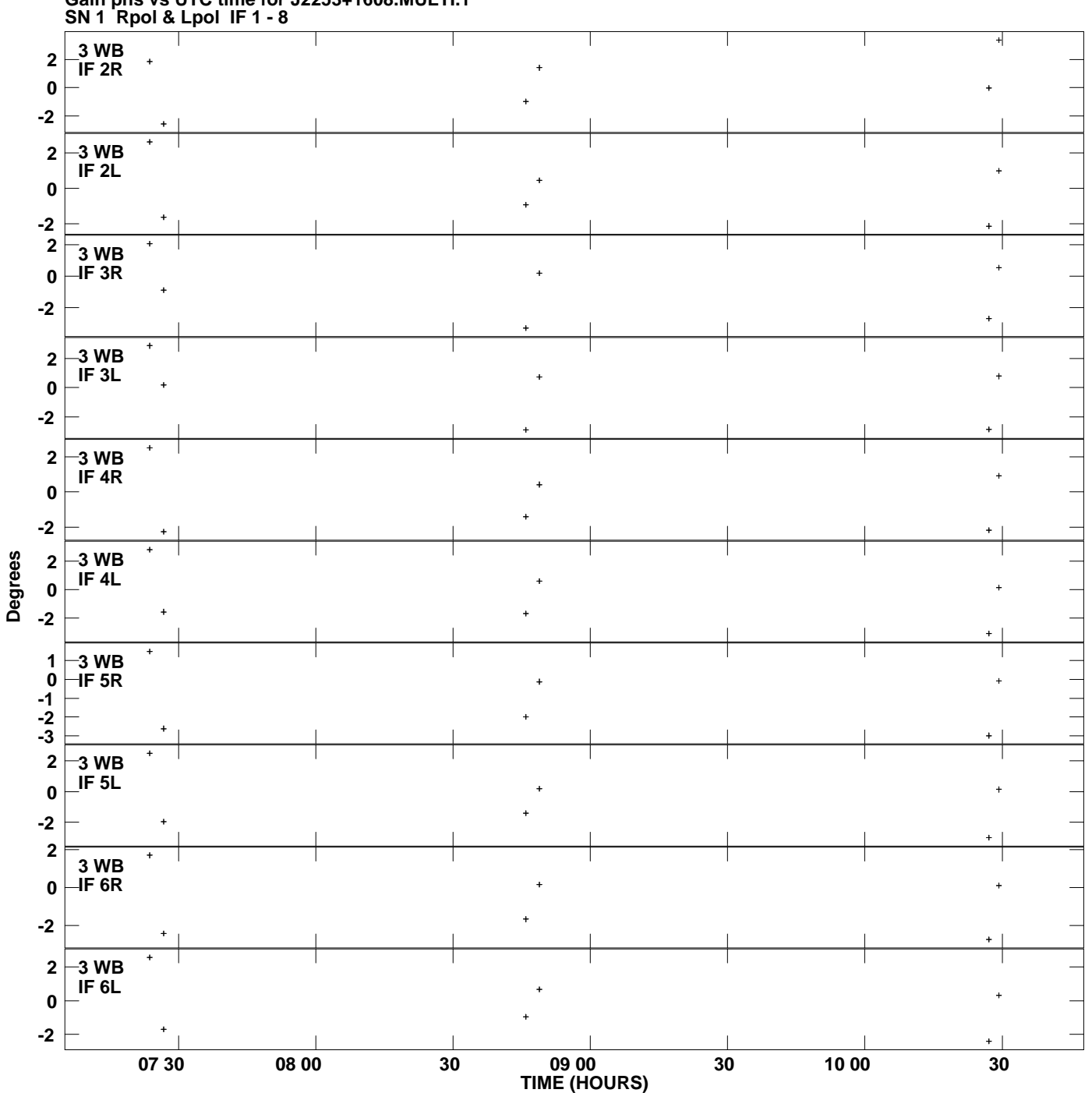

**Gain phs vs UTC time for J2253+1608.MULTI.1 Plot file version 4 created 21-JUL-2009 19:30:24**

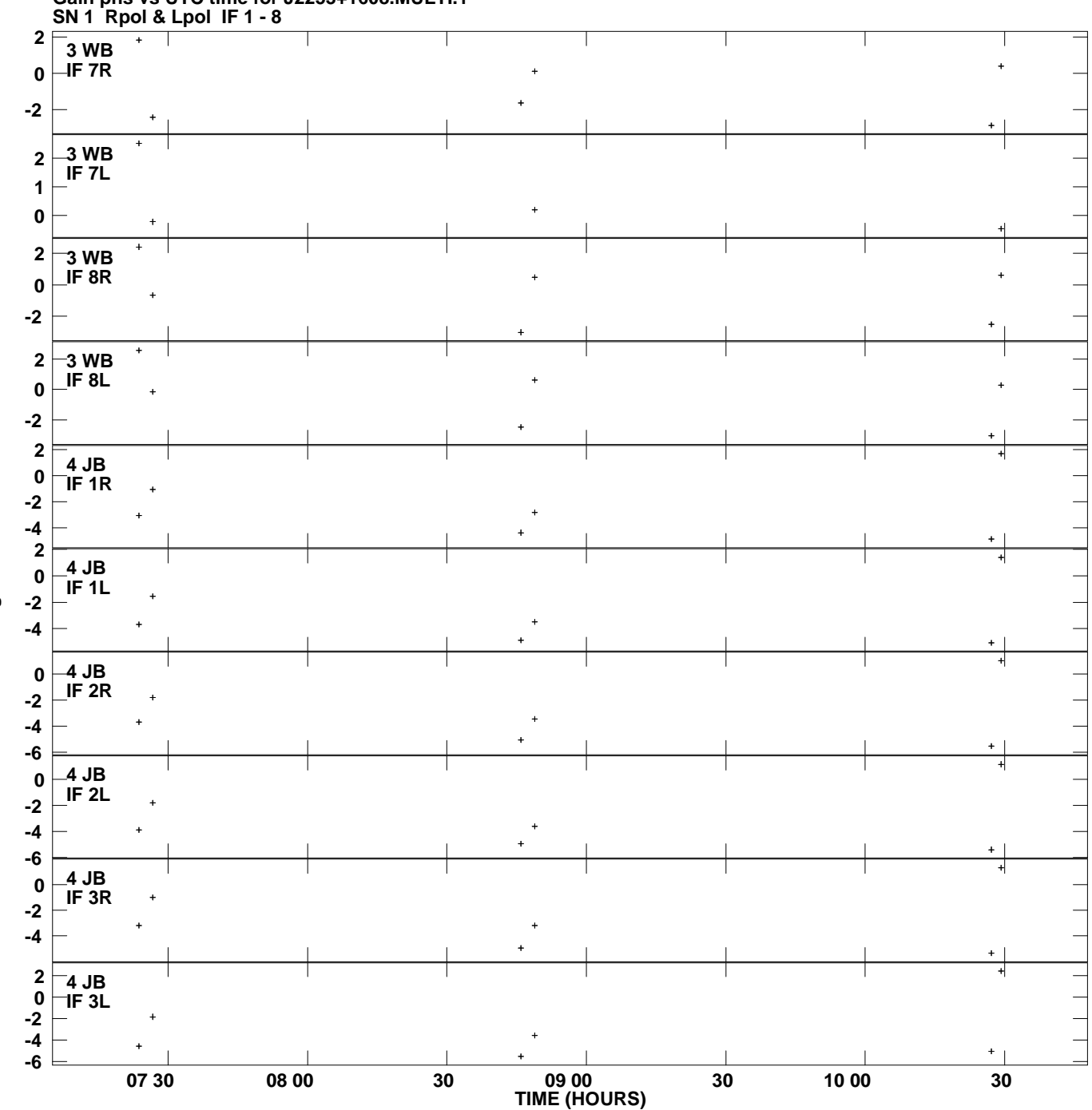

**Gain phs vs UTC time for J2253+1608.MULTI.1 Plot file version 5 created 21-JUL-2009 19:30:24**

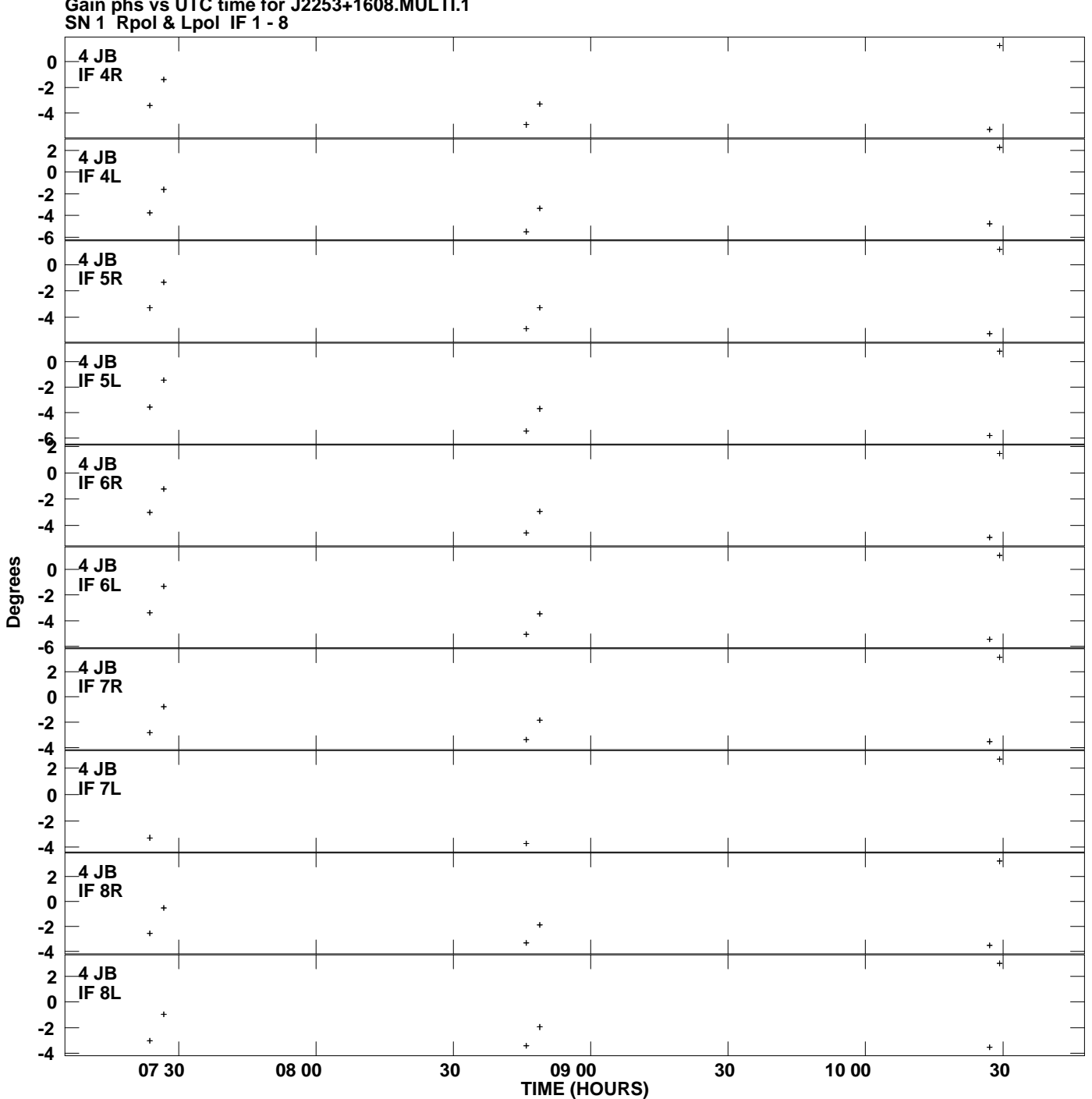

**Gain phs vs UTC time for J2253+1608.MULTI.1 Plot file version 6 created 21-JUL-2009 19:30:25**

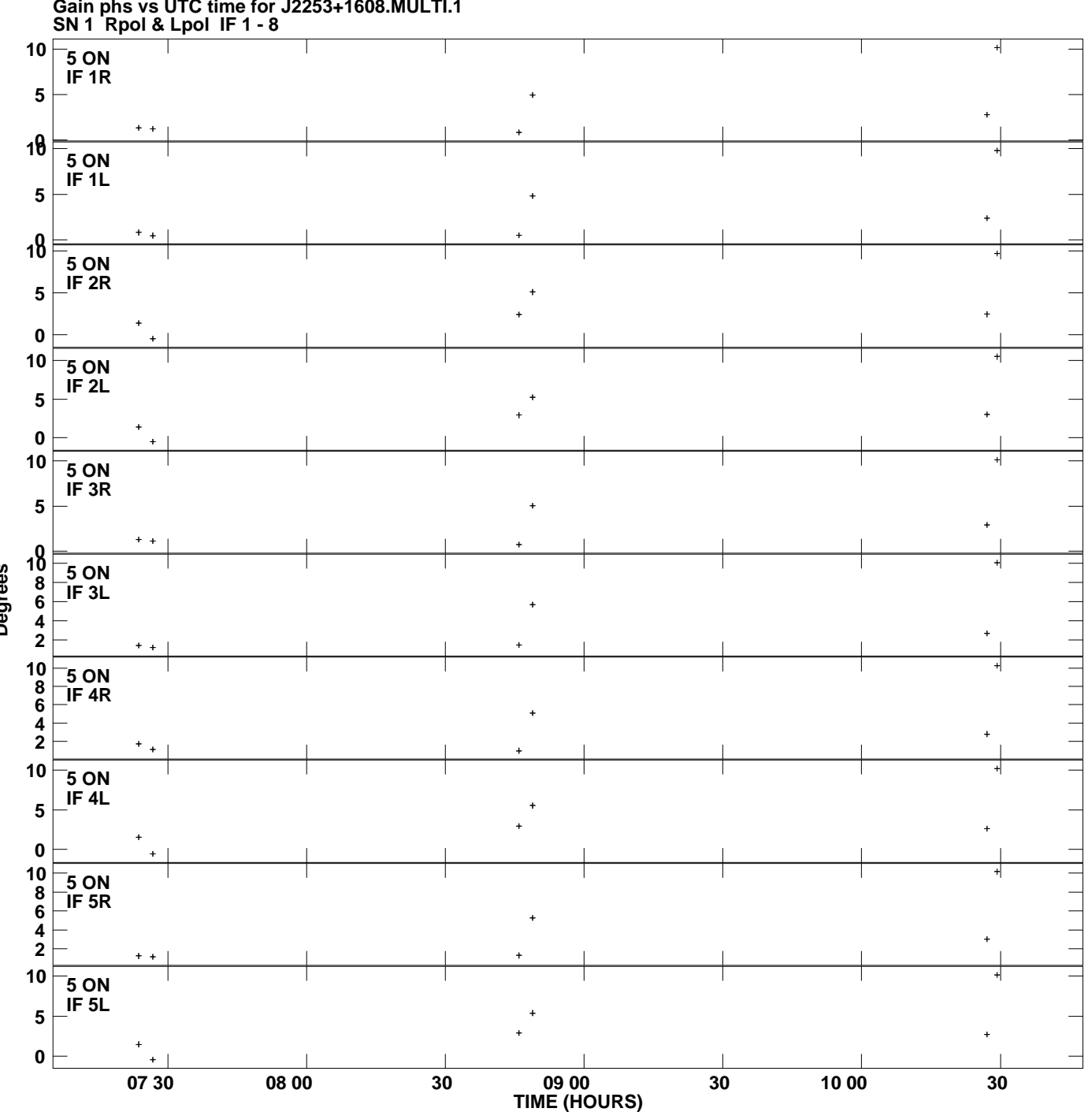

**Gain phs vs UTC time for J2253+1608.MULTI.1 Plot file version 7 created 21-JUL-2009 19:30:25**

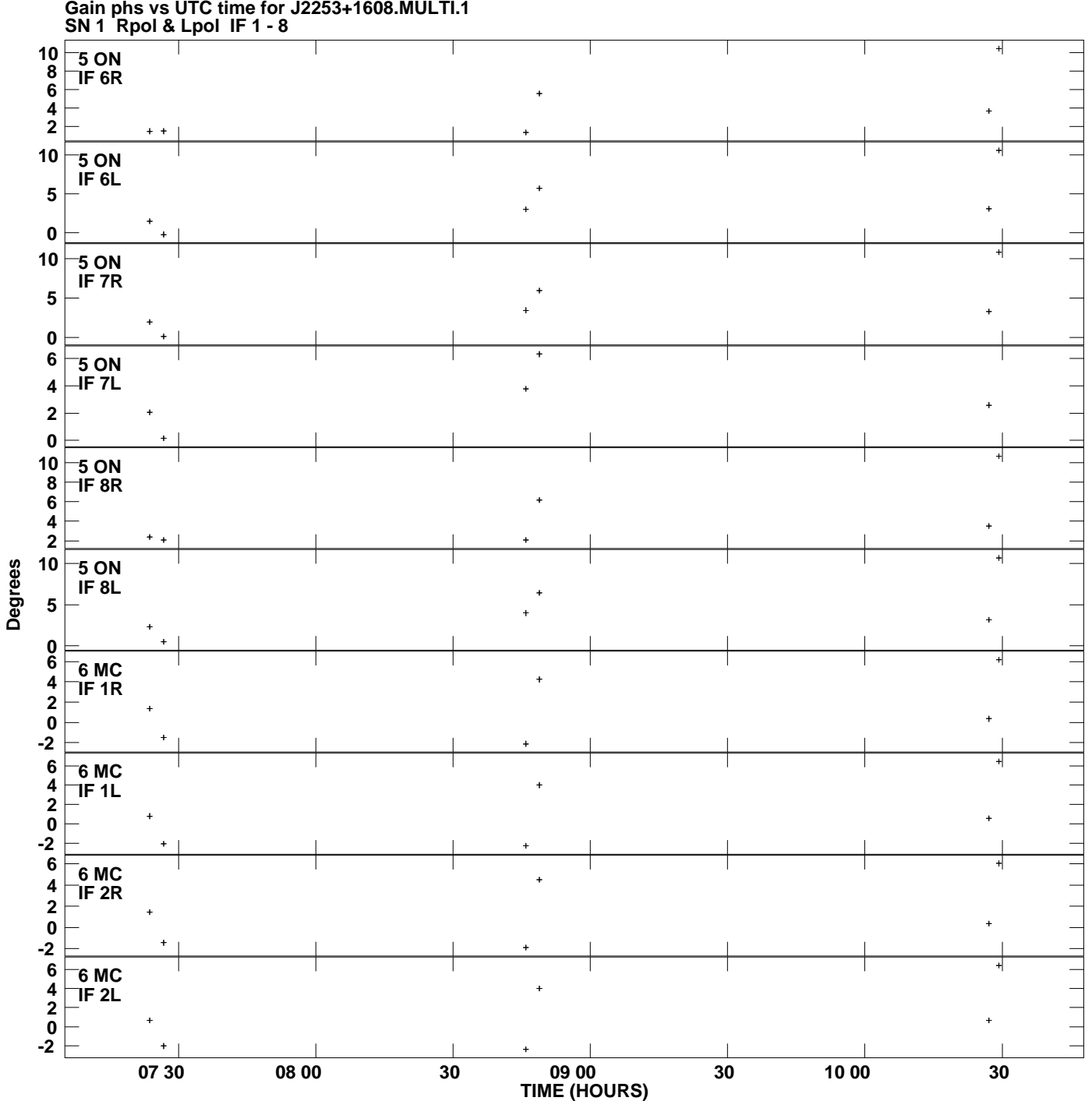

**Gain phs vs UTC time for J2253+1608.MULTI.1 Plot file version 8 created 21-JUL-2009 19:30:25**

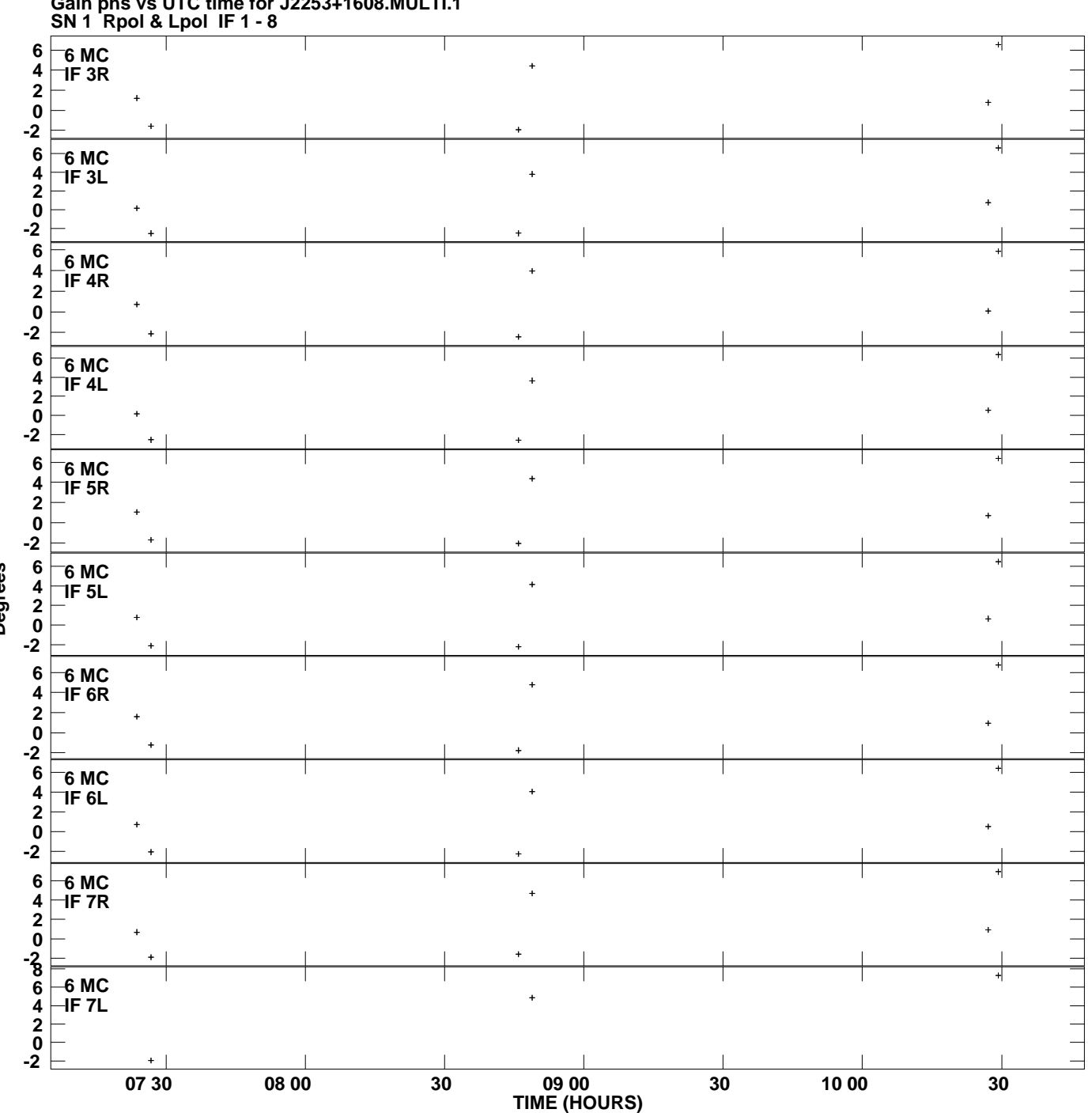

**Gain phs vs UTC time for J2253+1608.MULTI.1 Plot file version 9 created 21-JUL-2009 19:30:25**

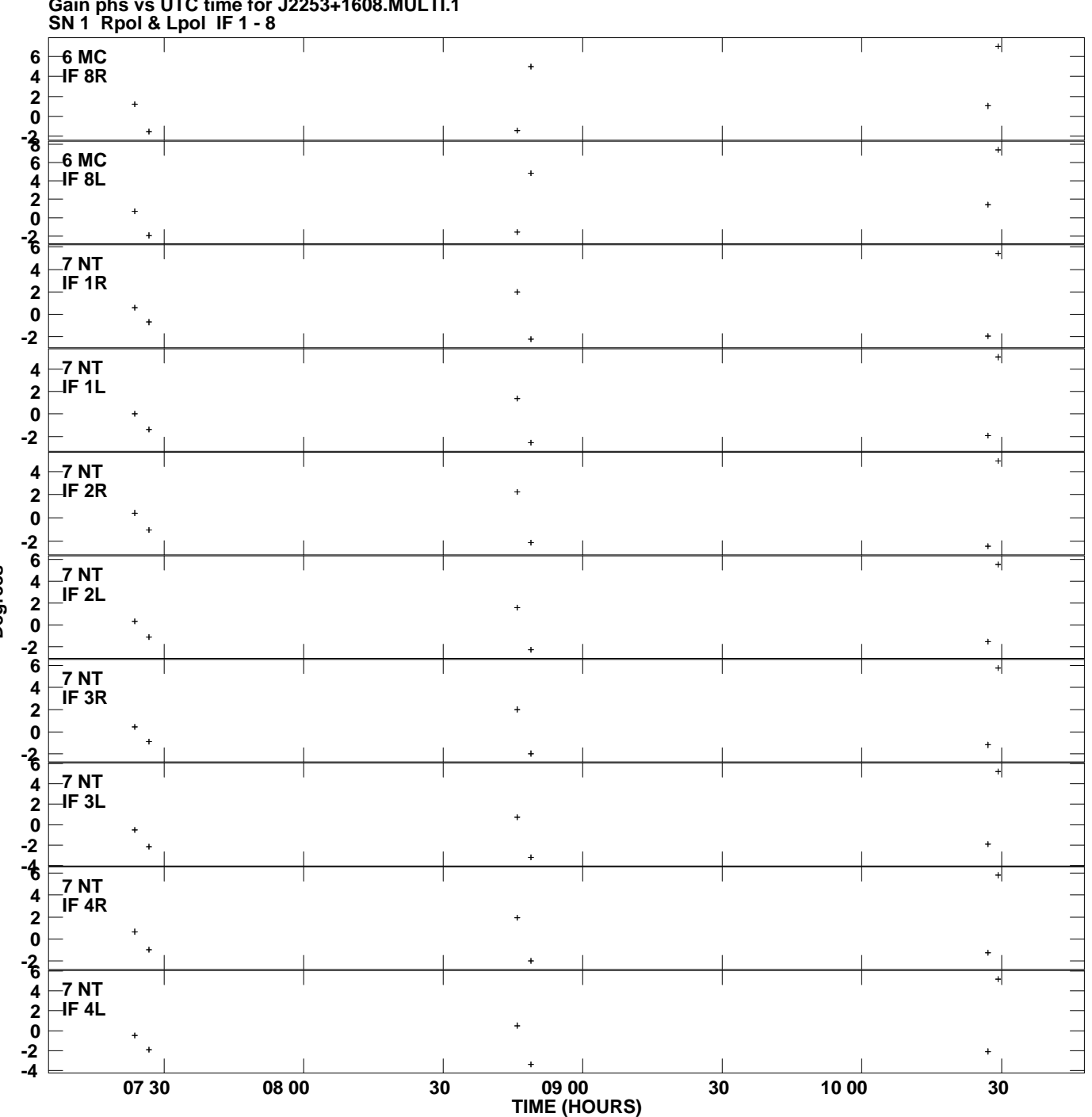

**Gain phs vs UTC time for J2253+1608.MULTI.1 Plot file version 10 created 21-JUL-2009 19:30:25**

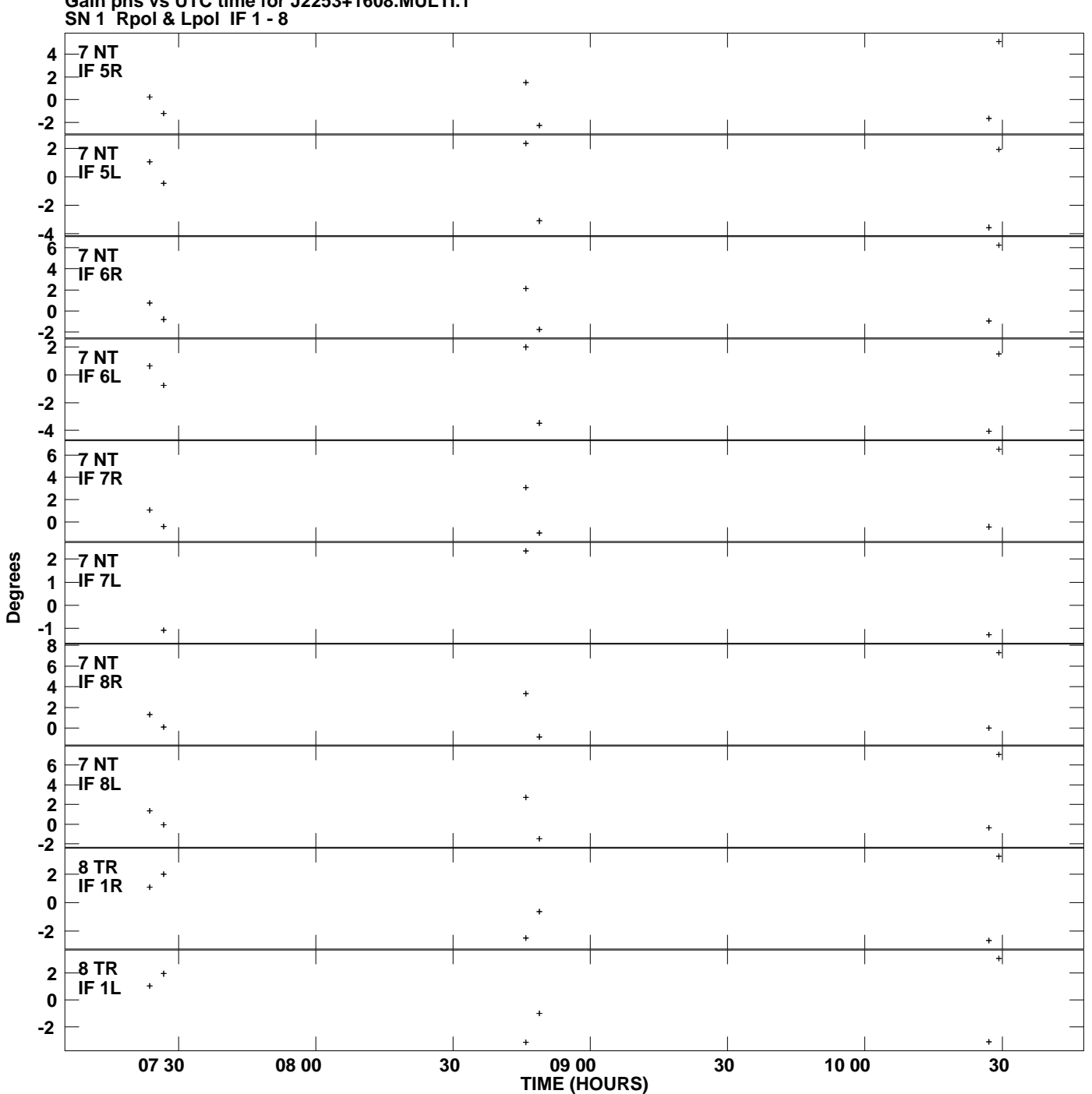

**Gain phs vs UTC time for J2253+1608.MULTI.1 Plot file version 11 created 21-JUL-2009 19:30:26**

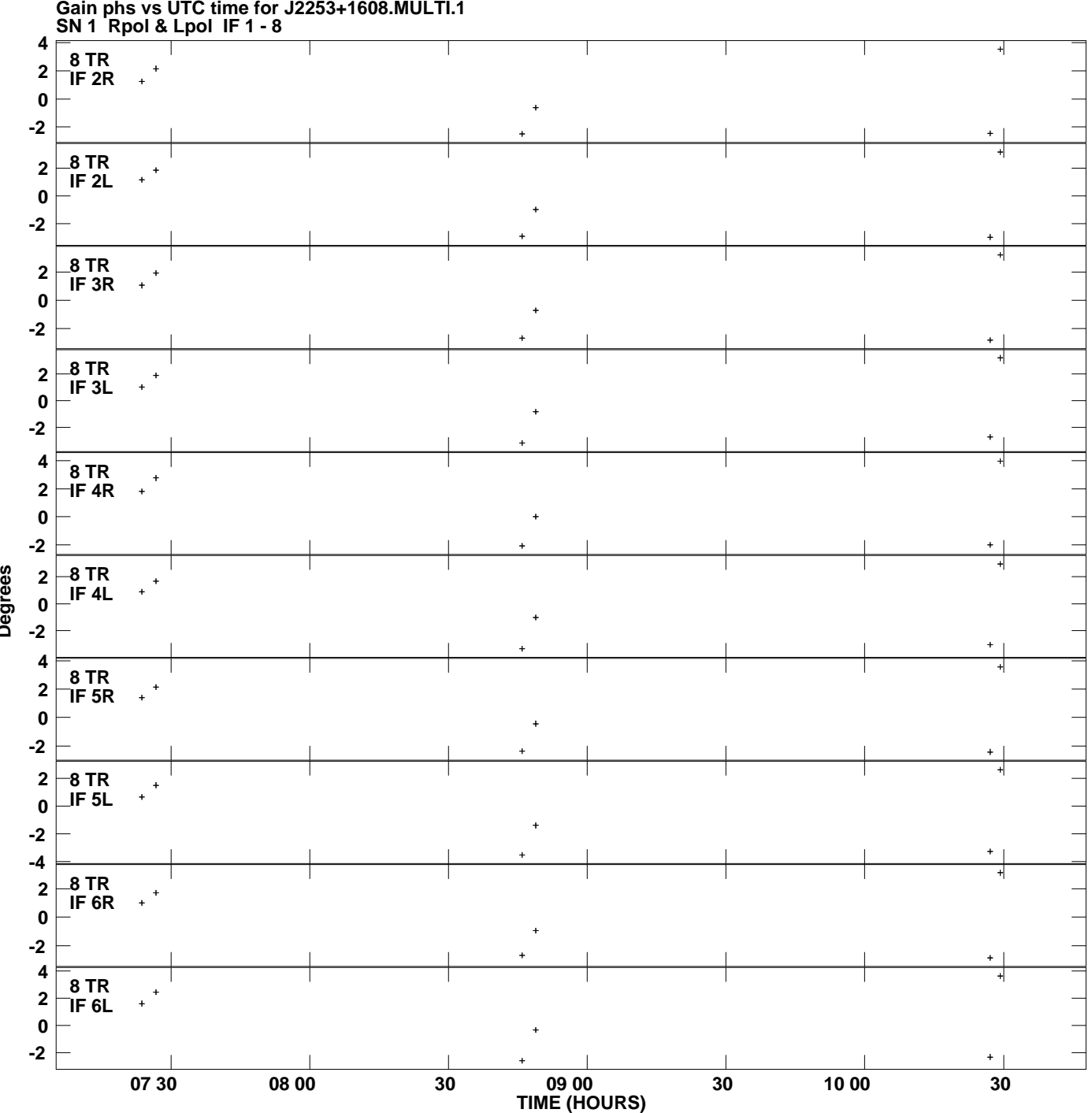

**Gain phs vs UTC time for J2253+1608.MULTI.1 Plot file version 12 created 21-JUL-2009 19:30:26**

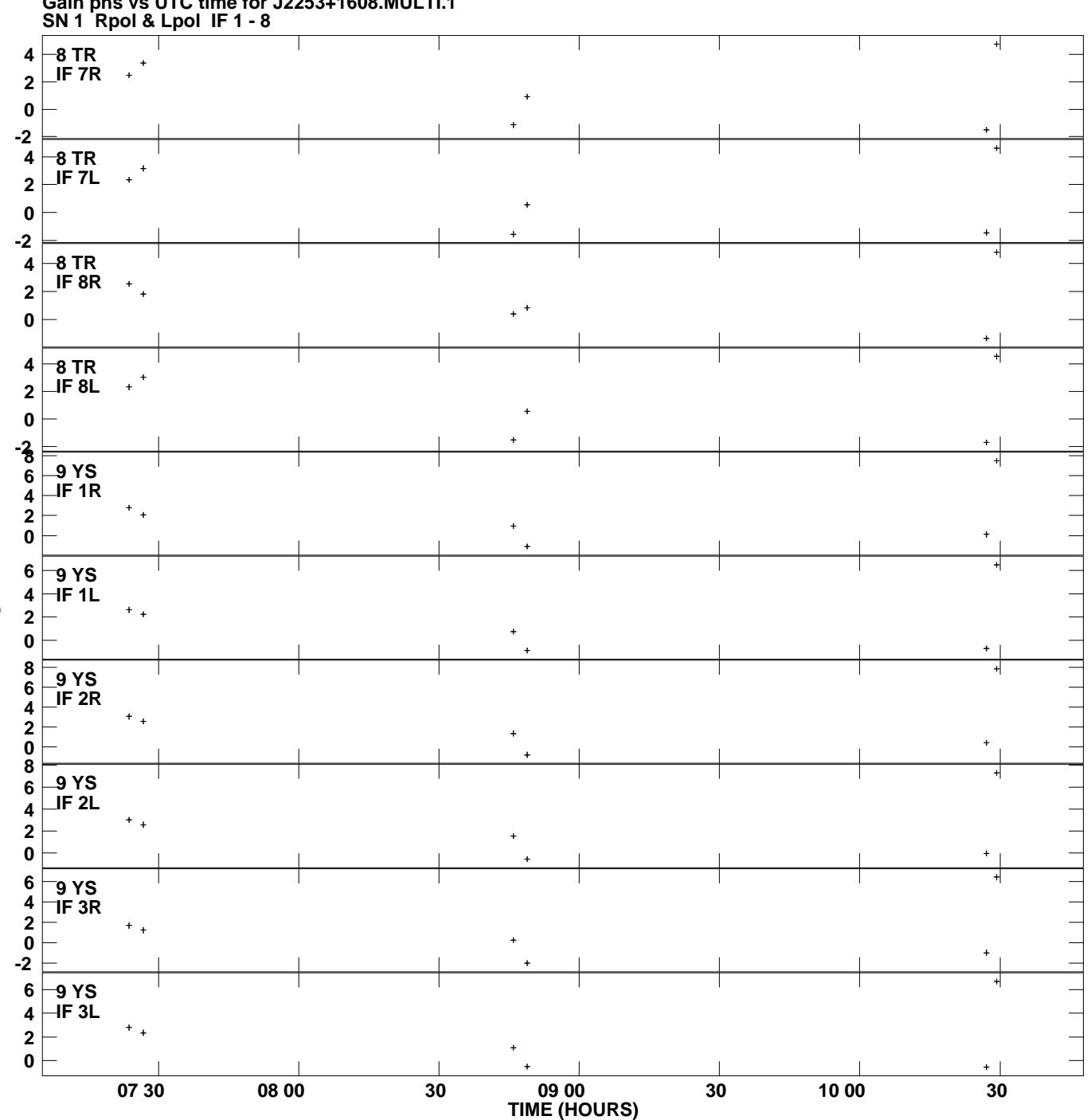

**Gain phs vs UTC time for J2253+1608.MULTI.1 Plot file version 13 created 21-JUL-2009 19:30:26**

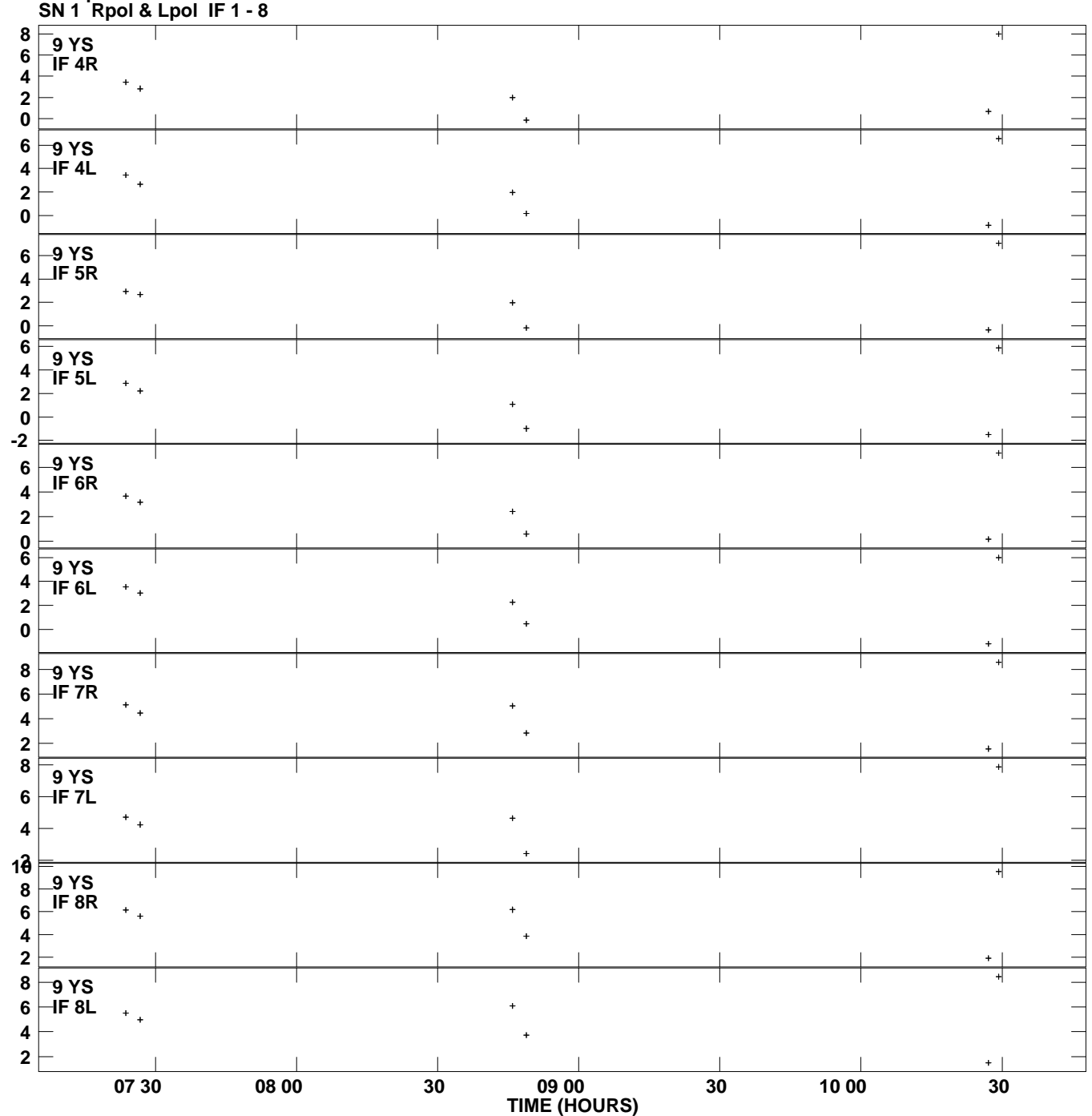

**Gain phs vs UTC time for J2253+1608.MULTI.1 Plot file version 14 created 21-JUL-2009 19:30:26**